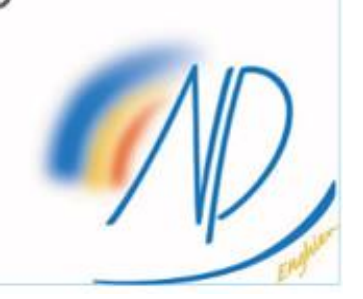

## **Etape 1 : decouvrier Etape 2 : Et**

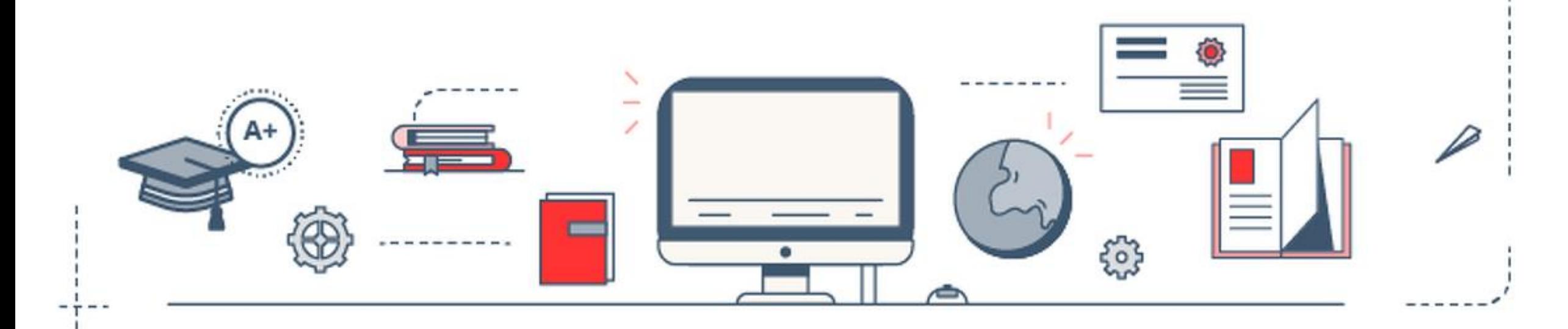

# **Etape 1 : découvrir les formations et élaborer son projet d'orientation**

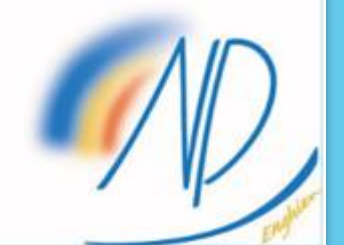

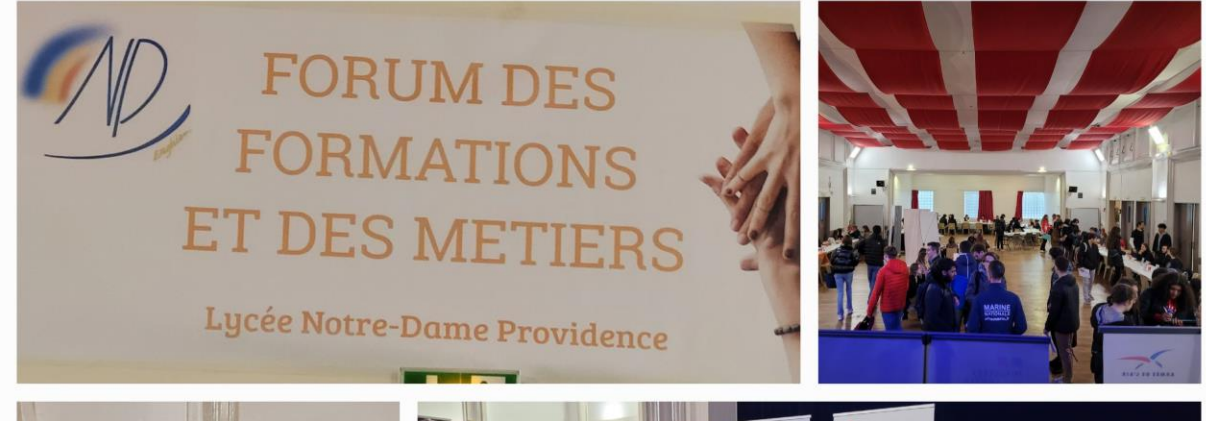

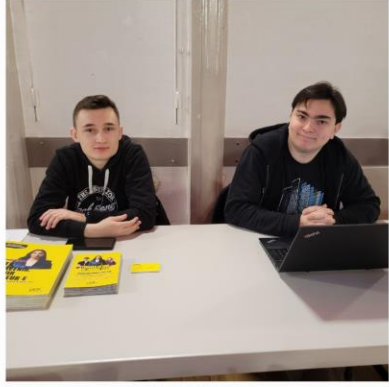

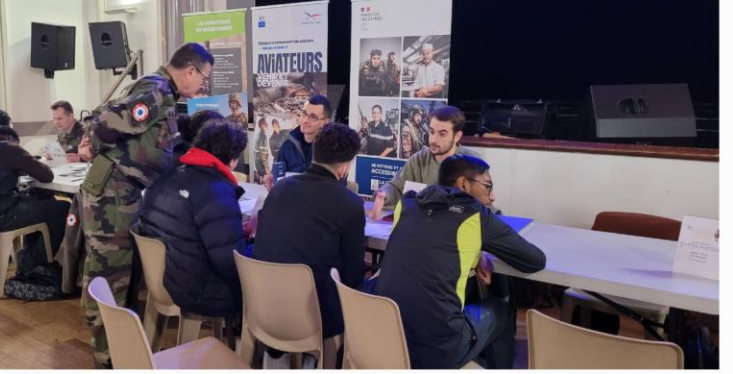

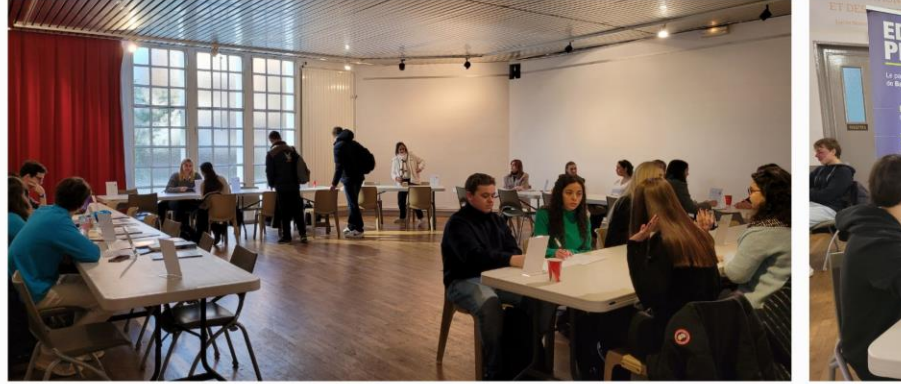

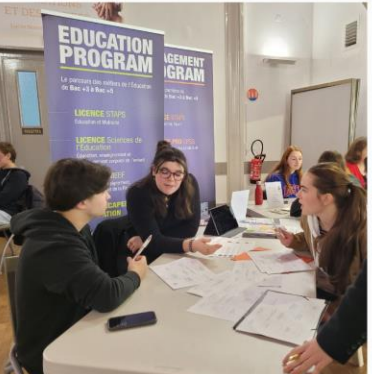

Un grand nombre de domaines et d'écoles représentés parmi lesquelles les écoles du concours Advance, Fesic, Accès ainsi les Facs, BUT...

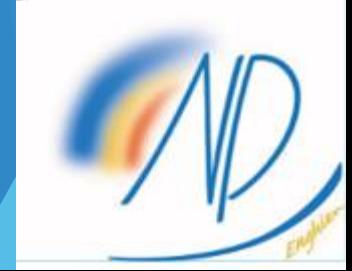

### **Filtres**

## **1999**

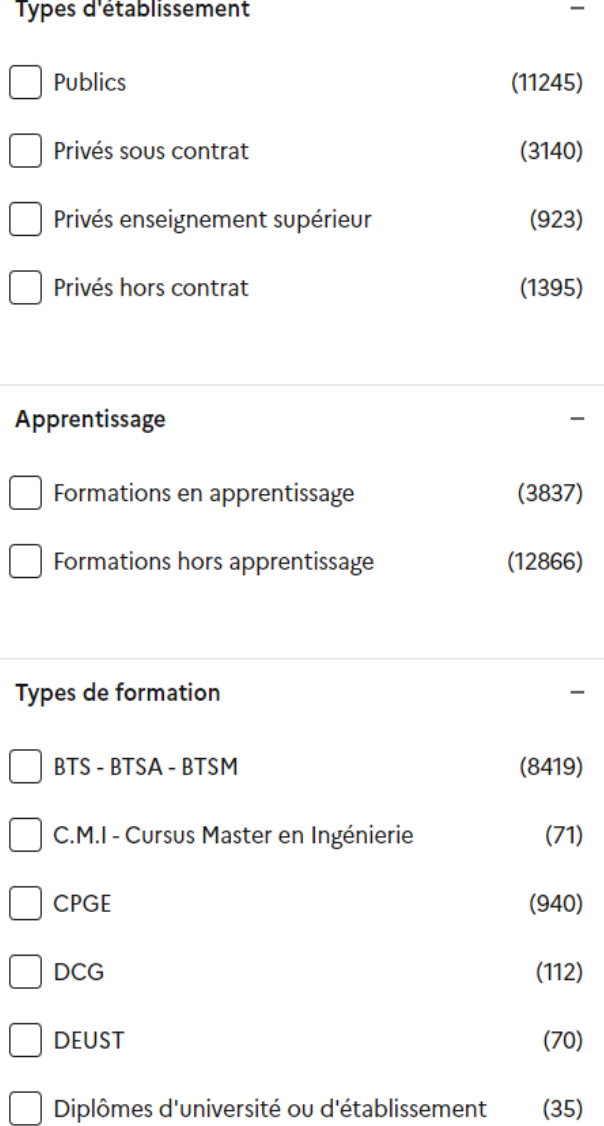

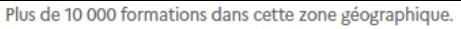

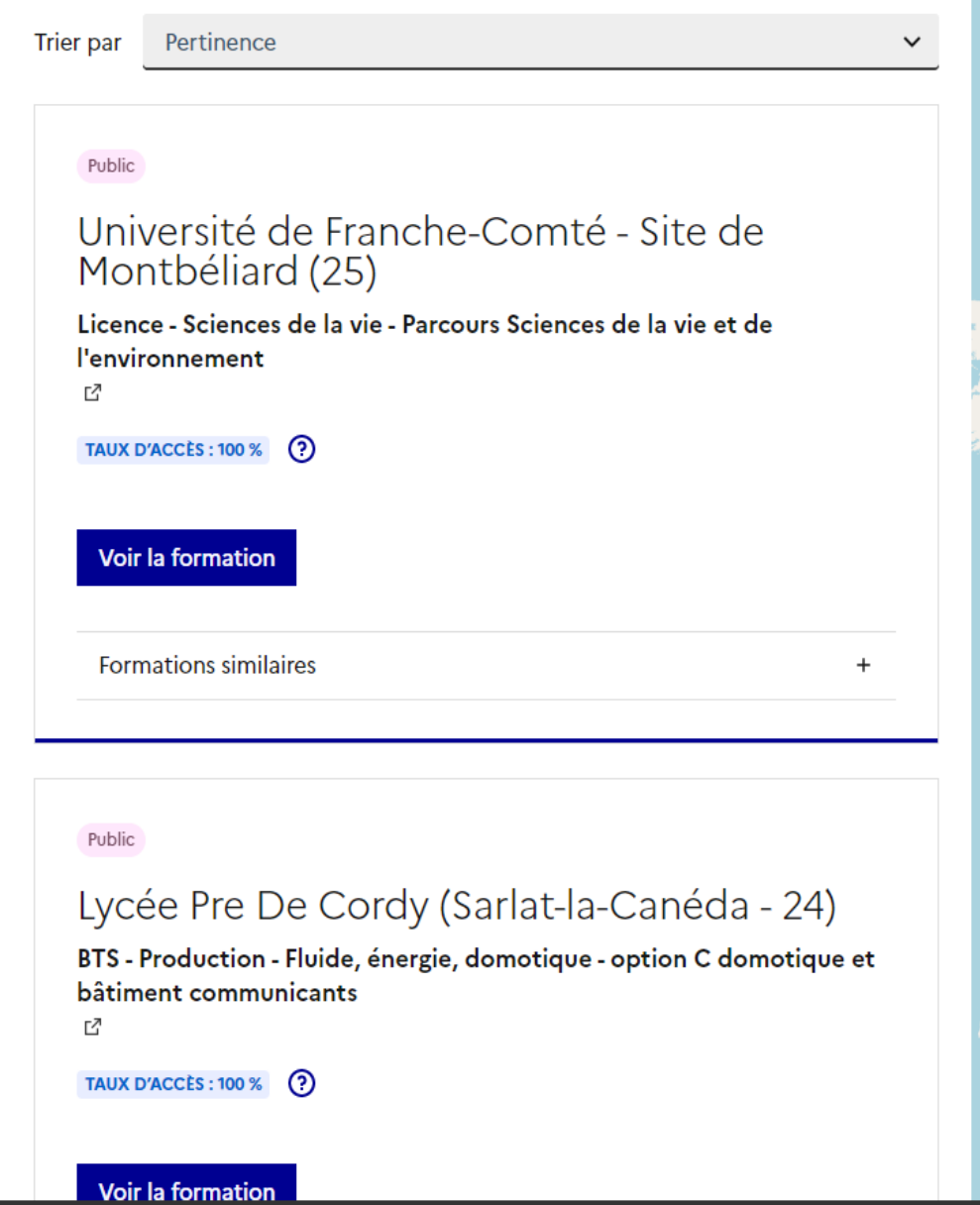

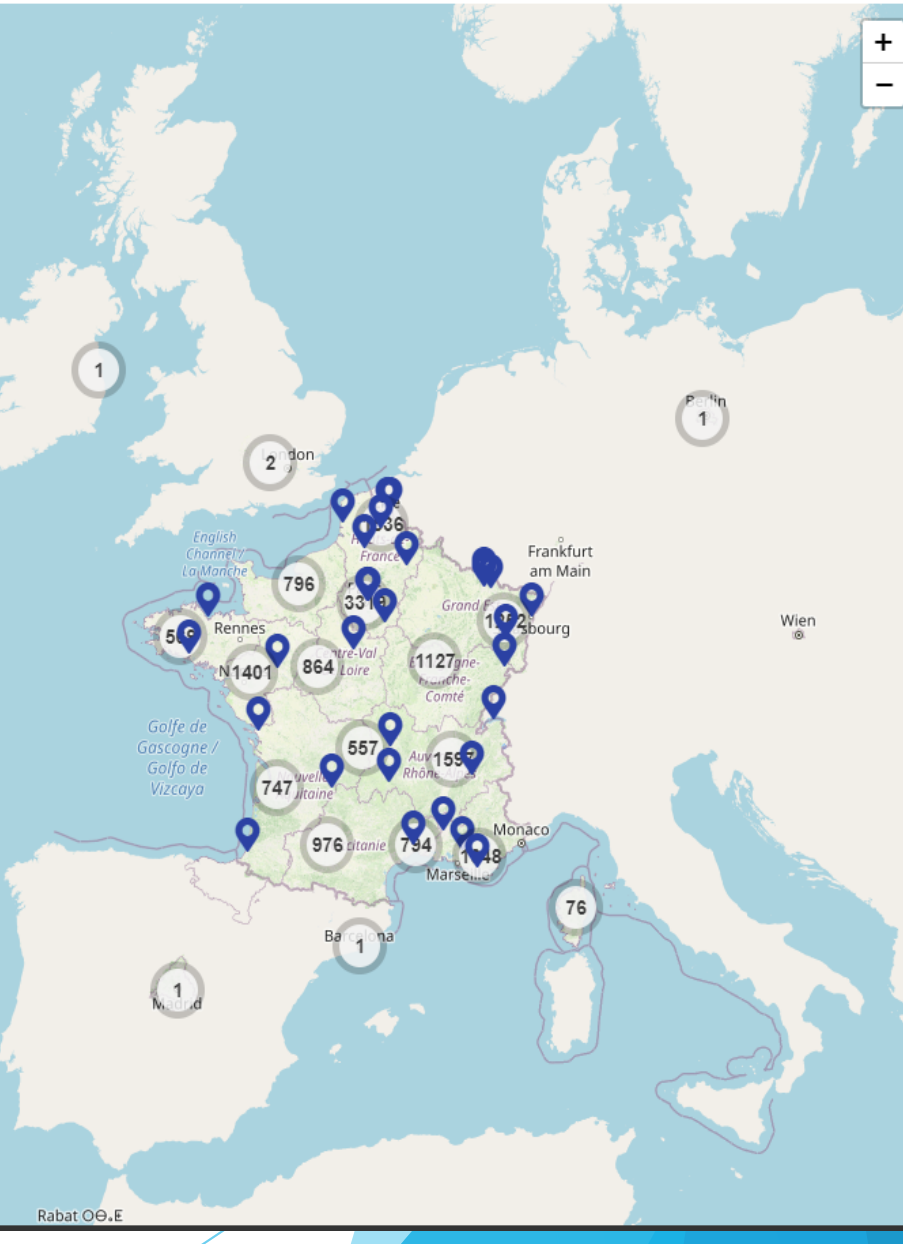

# Consulter les formations

### Présentation de la formation

Horaire hebdomadaire (premier semestre de l'année) : total 22H + 5H  $de TD + 3H de TP$ 

**DISCIPLINE NOMBRE D'HEURES TP (TRAVAUX PRATIQUES)** 

DE COURS PAR SEMAINE OU TD (TRAVAUX DIRIGES)

Mathématiques 10 H 2 H de TD

Sciences Physiques et Chimie 5 H 1 H de TD et 2 H de TP

Français -- Philosophie 2 H

Langue vivante I 2 H

Education physique et sportive 2 H

Informatique 1 H de COURS 1 H de TP

Sciences Industrielles 1 H 1 H de TD

A ces 30h, s'ajoutent 3h d'interrogations orales et 2h factultatives en LV2. Un travail personnel important est à fournir en sus de cet horaire.

### **Certification**

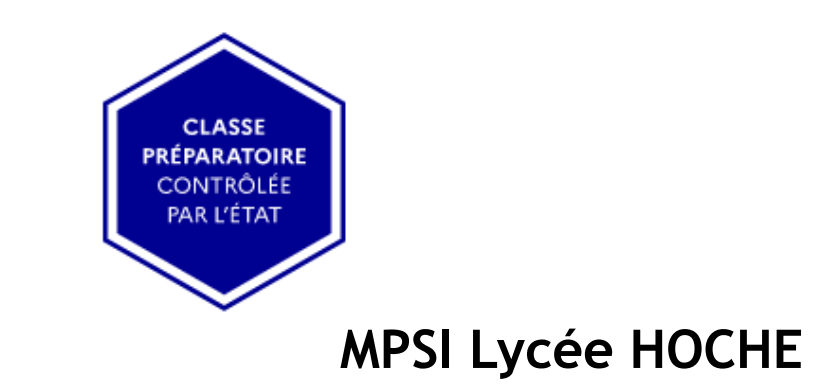

## À savoir

### Journées portes ouvertes

JPO des CPGE le samedi 4 février (8h30 - 15h30) fermeture à 17h

### Frais de scolarité

Par année Aucun frais

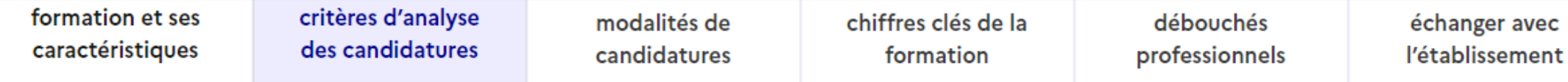

### Quels sont les critères utilisés par l'établissement pour analyser votre candidature ?

### Grille d'analyse des candidatures

### L'examen des candidatures par les formations

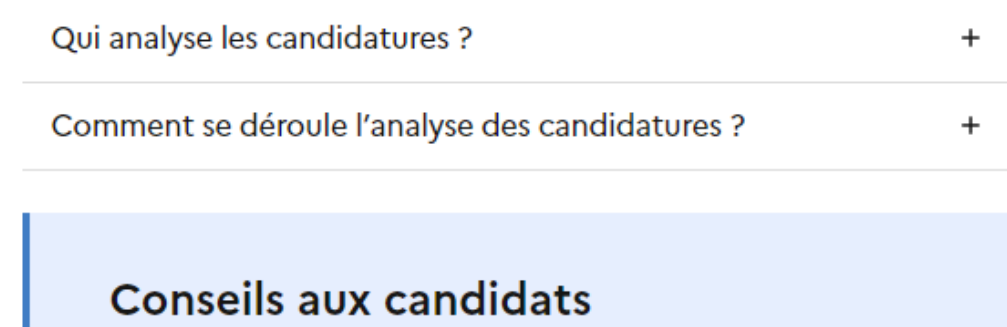

#### Ne pas se limiter à une candidature sur un seul type d'établissement.

Vos résultats scolaires ou obtenus dans l'enseignement supérieur

Savoir-être

5%

80%

Votre motivation et la cohérence de votre projet

5%

Vos engagements, vos activités et centres d'intérêt

10%

Cette grille d'analyse a été définie par la commission d'examen des voeux de la formation

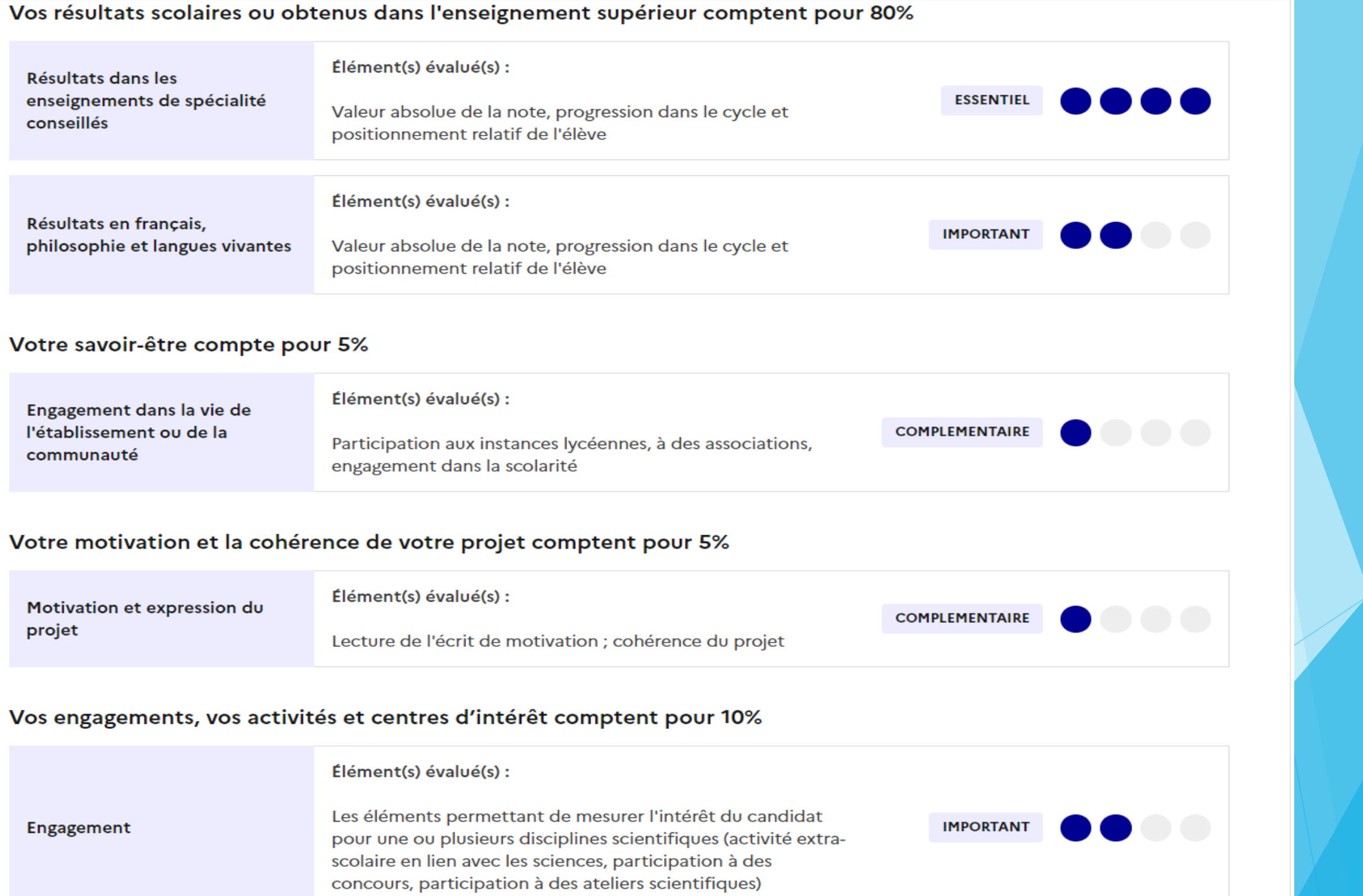

### La formation

Répartition par type de baccalauréat, des candidats qui étaient en position de recevoir une proposition en phase principale en 2022

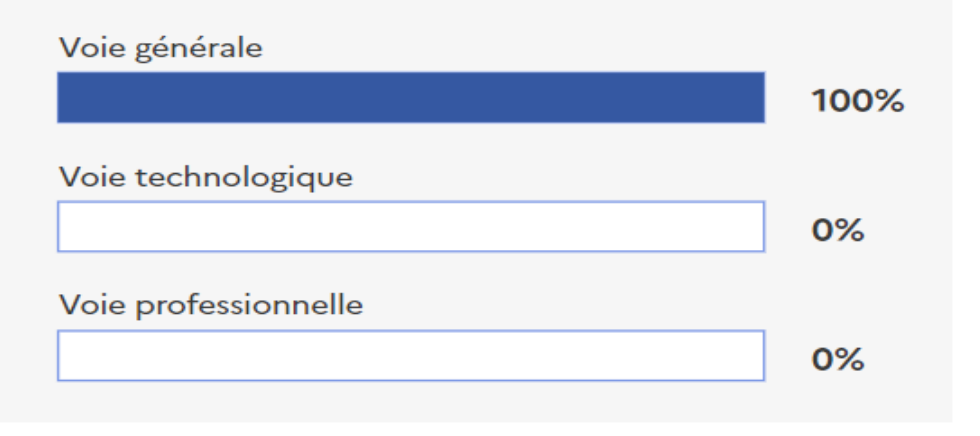

Répartition par type de baccalauréat, des candidats qui étaient en position de recevoir une proposition en phase principale en 2022

#### Note de lecture

Le graphique ci-dessus représente le pourcentage de candidats qui ont été classés en 2022 par la formation et qui étaient en position de recevoir une proposition d'admission dans la formation, par type de baccalauréat. Tous ces candidats n'ont pas intégré la formation, soit parce qu'ils ont eux-mêmes renoncé à cette formation avant de recevoir la proposition d'admission, soit parce qu'ils ont eu le choix entre plusieurs formations et ont au final accepté la proposition d'une autre formation.

### Candidatures et admissions

#### 3626 vœux formulés en 2022

#### Rythme d'envoi des propositions d'admission en 2022

**Jour J: Premier jour des admissions** Fin: Fin de la phase principale

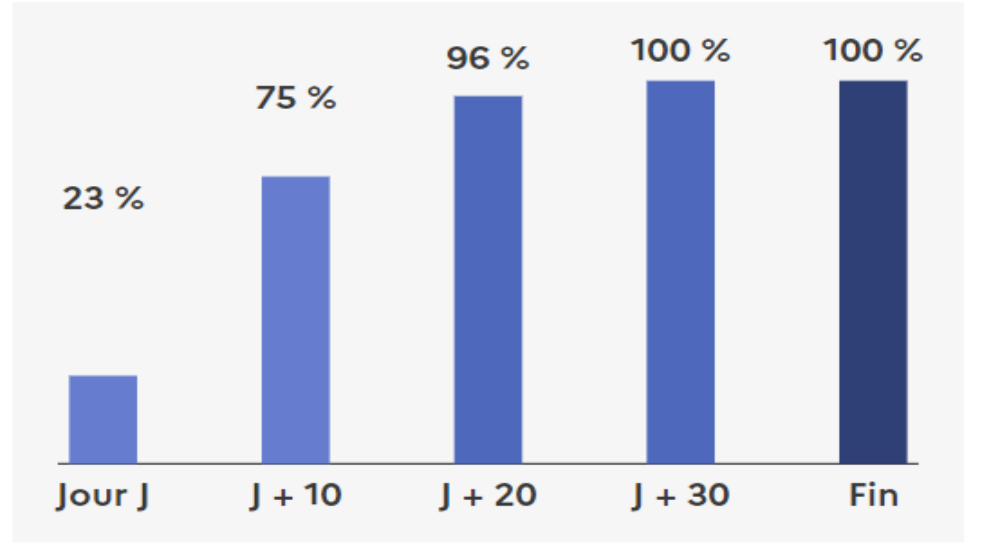

Rythme d'envoi des propositions d'admission en 2022

#### Note de lecture

Pour rappel, pendant la phase d'admission lorsque vous recevez les réponses des formations, les propositions d'admission sont envoyées en continu en fonction de l'évolution des listes d'attente.

Ce graphique vous permet d'anticiper le déroulement de cette phase qui débute le 1er juin 2023.

La formation disposait de 48 places en 2022.

La formation a envoyé 209 propositions d'admission, au total, en 2022. 20 jours après le début des admissions, 96 % de ces propositions d'admission avaient été envoyées.

# **Etape 2 : s'inscrire, formuler ses vœux et finaliser son dossier**

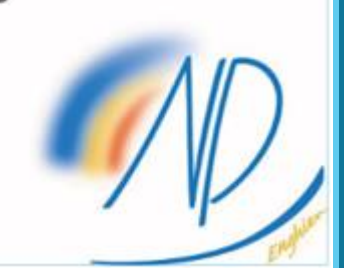

## S'inscrire sur parcoursup

Une adresse mail valide et consulter régulièrement : pour échanger et recevoir les informations sur votre dossier

L'INE (identifiant national élève en lycée général, technologique ou professionnel) : sur les bulletins scolaires ou le relevé de notes des épreuves anticipées du baccalauréat

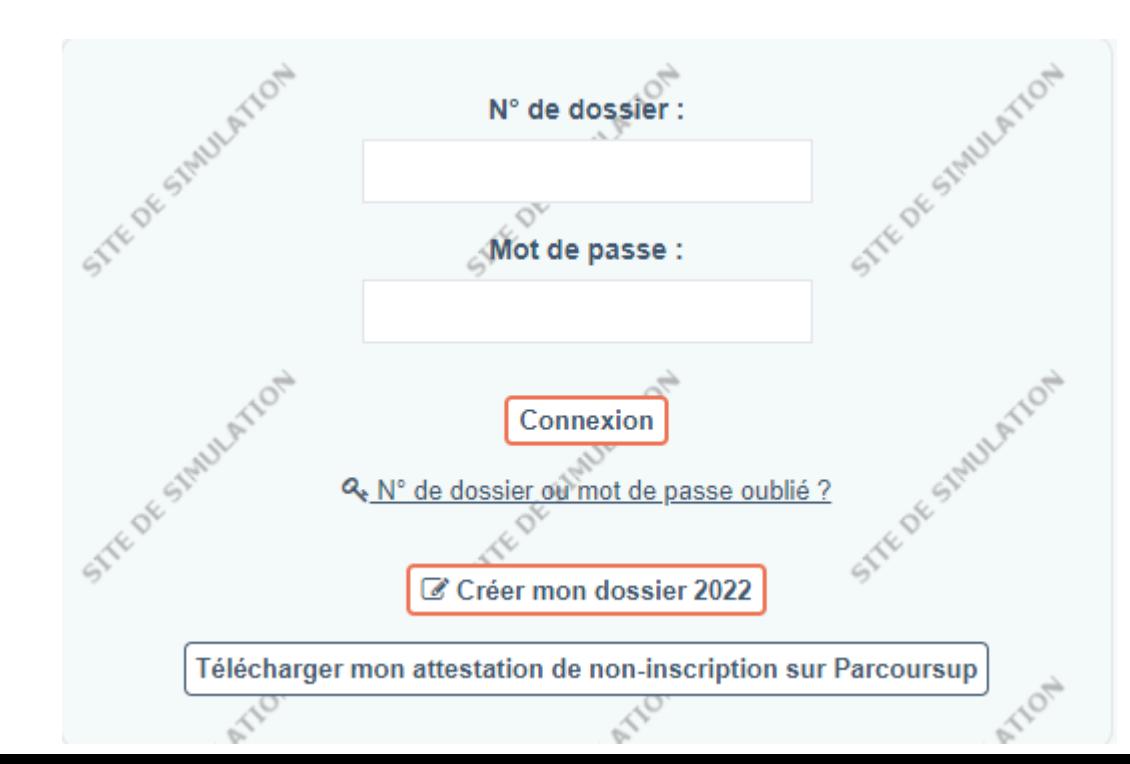

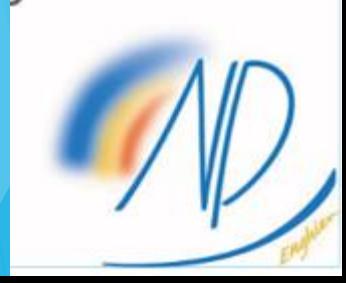

Je reconnais :

Je signe la charte | Retour

Ø Avoir pris connaissance des mentions légales du site et plus particulièrement des informations prévues aux articles 12 à 14 du règlement (UE) 2016/679 du 27 avril 2016 et à l'article 48 de la loi n°78-17 du 6 janvier 1978 modifiée relative à l'informatique, aux fichiers et aux libertés.

Avoir pris connaissance que toute fraude ou tentative de fraude dans les renseignements saisis ou documents fournis et plus généralement dans le cadre de la procédure Parcoursup pourra entrainer des sanctions pouvant aller jusqu'à l'annulation de tout ou partie des vœux et, le cas échéant, au retrait des propositions d'admission faites par les établissements et au refus d'inscription par et dans l'établissement ayant fait la proposition d'admission acceptée, sans préjuger des poursuites qui pourraient, par ailleurs, être engagées à mon encontre.

En particulier, il est rappelé que toute personne procédant à une fausse déclaration pour elle-même ou pour autrui s'expose, notamment, aux sanctions prévues à l'article 441-1 du Code pénal, prévoyant des peines pouvant aller jusqu'à trois ans d'emprisonnement et 45 000 euros d'amende.

# Formuler ses voeux

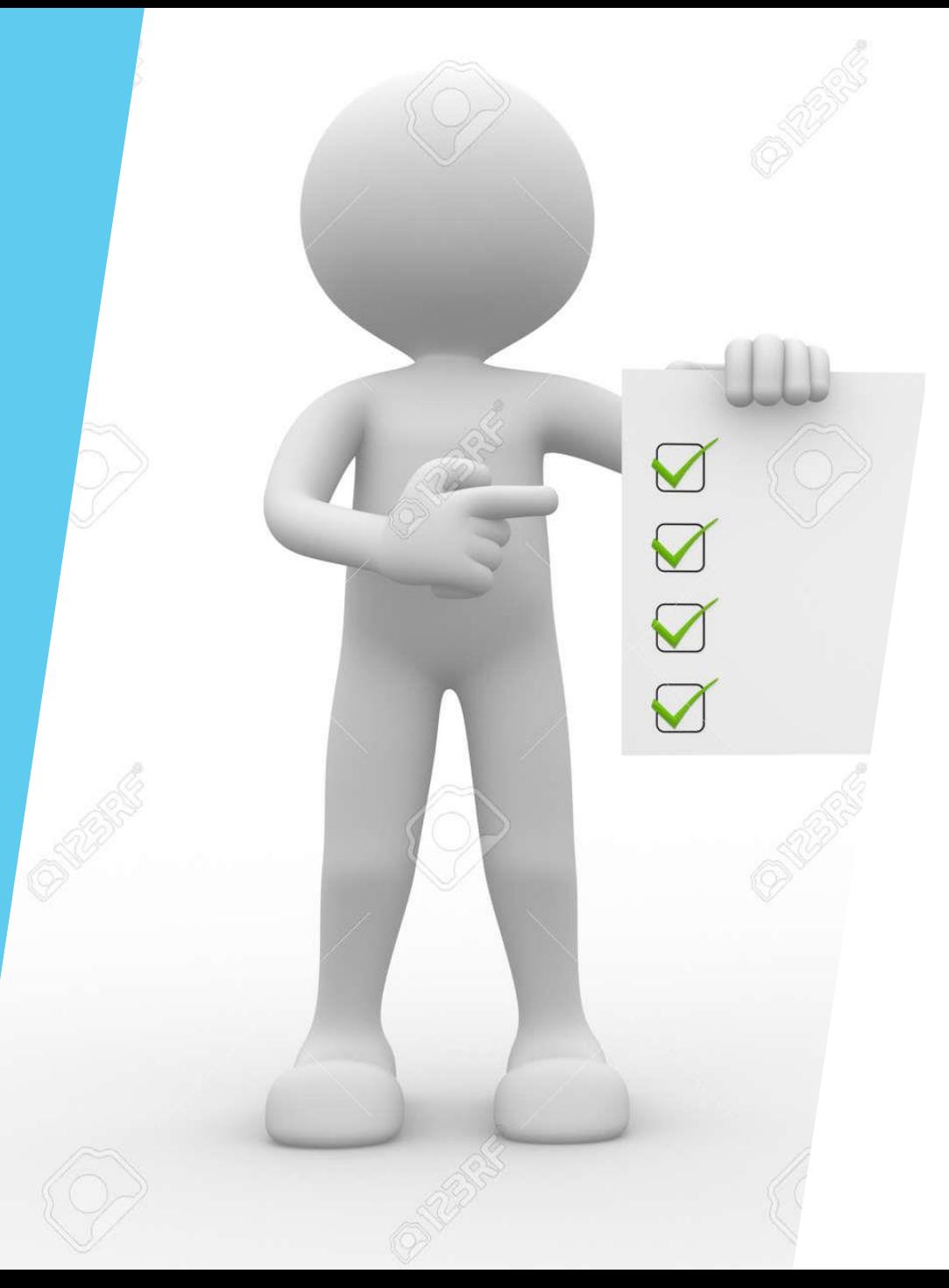

# Combiner les formations

▶ 10 vœux maximum

Vœux multiples avec des sous-vœux

- **10 sous vœux maximum par vœu multiple**
- **20 sous-vœux maximum au total**

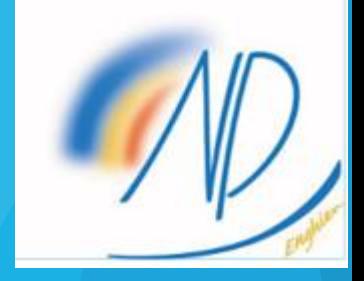

# Combiner les vœux multiples et les vœux simples

#### Les vœux multiples = vœu + sous vœu

- VCEU = ce que je veux faire
- SOUS VŒU = où je veux le faire

### 1 vœu multiple compte pour un seul vœu

- Ensemble de formations regroupées par type, spécialité, mention :
	- BTS
	- BUT
	- CPGE
	- DN MADE
	- DCG
	- PASS
	- Ecole d'ingé et de commerce
	- Certaines licences ex: licence mention mathématiques
- Les vœux ne sont pas classés par ordre de priorité
- La date de formulation et de validation du vœu n'est pas prise en compte
- Chaque formation n'a connaissance que des vœux qui la concerne

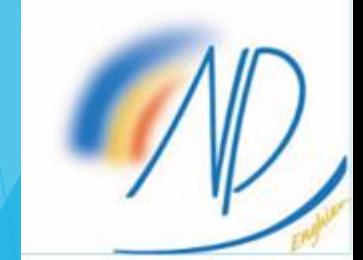

# Comment combiner ses vœux?

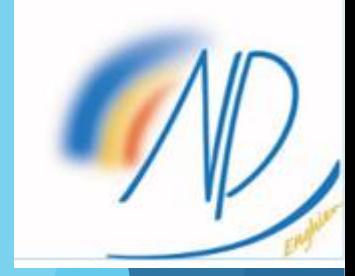

## Je choisis une prépa MPSI qui est un vœu multiple

Je rajoute par exemple une école d'ingénieur

Je sécurise avec des facultés par exemple

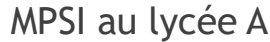

MPSI au lycée B

- MPSI au lycée C
- MPSI au lycée D
- MPSI au lycée E

**1 vœu / 10**

### **5 sous-voeux**

INSA Rouen

INSA Lyon

INSA Toulouse

INSA Strasbourg

### **2ème vœu / 10**

Attention 1 seul vœu car réseau d'écoles donc les sous vœux portant sur les écoles choisies ne sont pas comptés dans le nombre de sous vœux autorisés

Licence 1 de Mathématiques

option Santé LAS

**3 ème vœu sur 10**

- **EX BELIC CANDER FRAGGERY CONTROLLER** même licence dans une université X et Y comptent pour deux vœux »
- « Sciences Po compte pour un seul vœu mais seulement deux campus possibles »

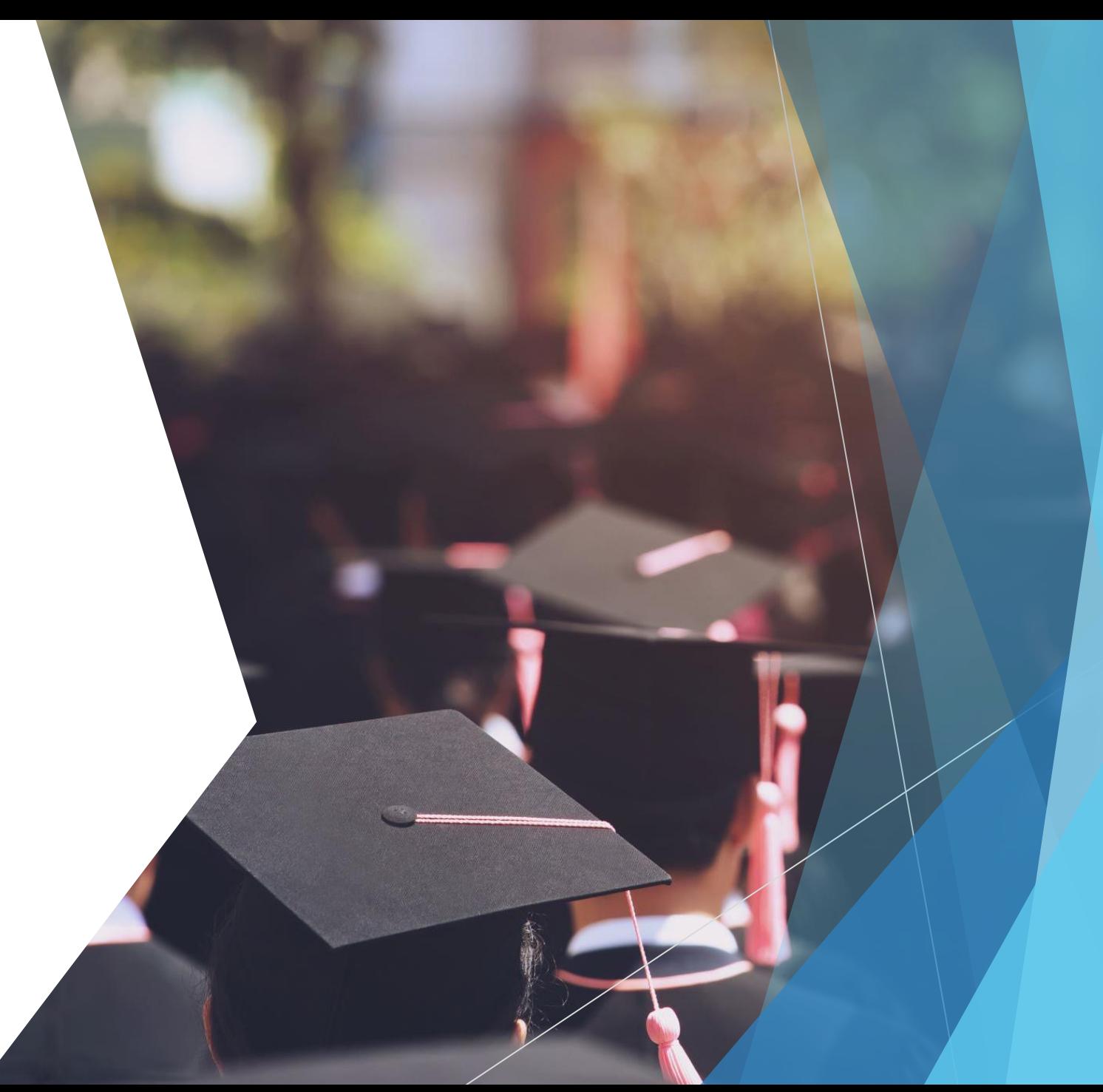

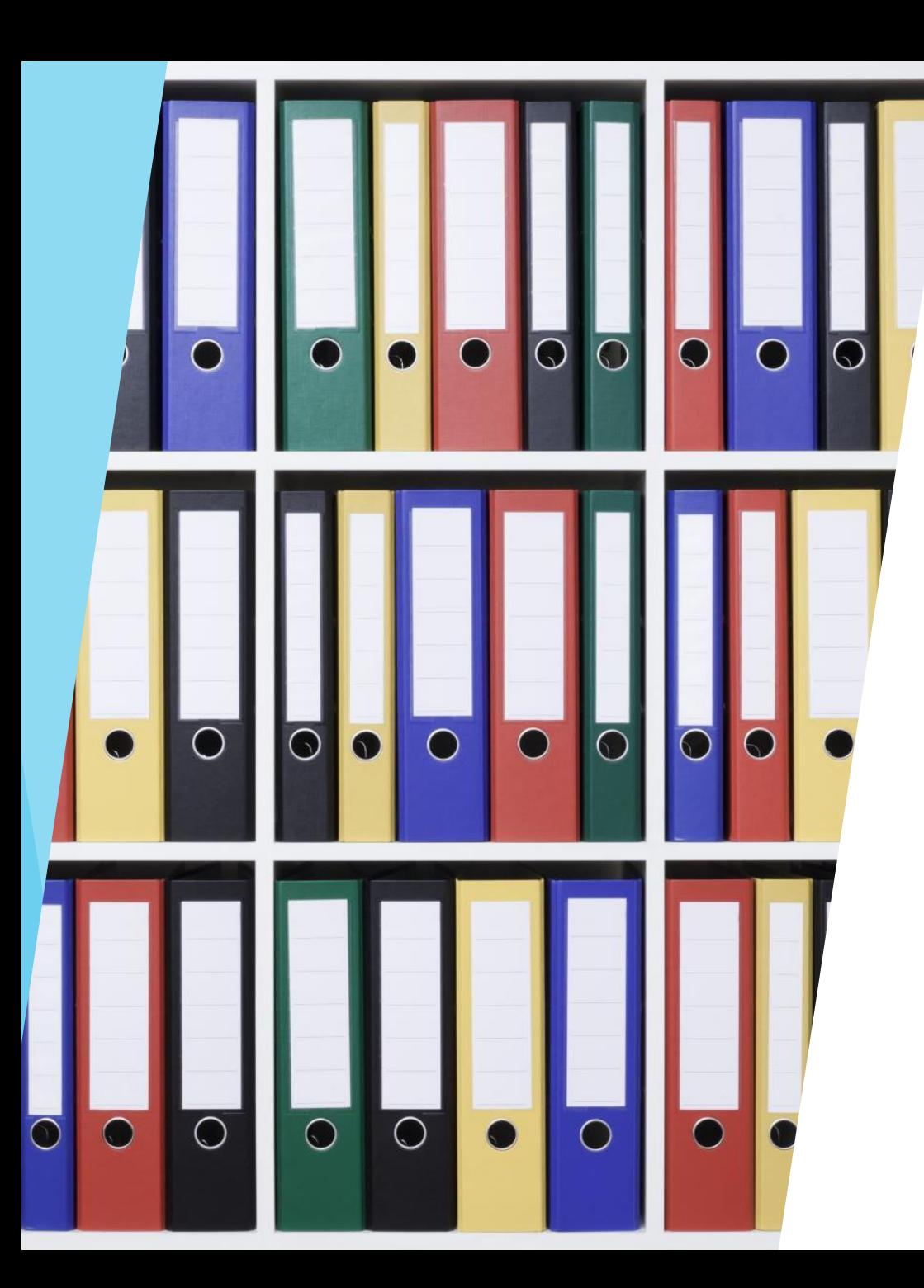

# Remplir son dossier

# Activités et centre d'intérêt

▶ Vous avez forcément quelque chose à écrire :

- Vous avez une activité extra scolaire :
	- **Depuis combien de temps? A quel niveau? Quelles sont les compétences, savoir être que cela vous** apporte? Attention, ne mentez pas sur le niveau… seules 2 personnes ont le statut SHN
- **Vous avez une passion :** 
	- Depuis combien de temps, y-a-t-il un lien avec la formation choisie, si oui mettez le en avant. Si non, quelles sont les compétences en lien avec la formation
- Vous avez un engagement dans une association :
	- Pourquoi cet engagement?
- Vous ne savez pas quoi écrire : faites le point sur ce que vous aimez, de la lecture, faire la cuisine…

### **Surtout ne laissez pas cette partie vide**

# Projet de formation motivé

- En 1500 caractères, permet d'expliquer pourquoi cette formation et pourquoi je devrais être retenu
- Evitez les phrases du style
	- « Actuellement élève en classe de terminale »
	- « Ayant choisi les spécialités X Y Z »
	- « J'ai l'honneur de solliciter de votre bienveillance… trop pompeux »
- Soyez stratégique
	- Mentionnez dès le début les salons où vous les avez rencontrés.. Portes ouvertes, immersion, amis ou connaissance mais en précisant ce qui vous a plu dans ce qui vous a été présenté
	- Expliquez en quoi vous pouvez correspondre au profil recherché…
		- ▶ Quelles sont les compétences que vous avez développées tant au lycée que dans votre parcours personnel

### **Surtout faites attention à la rédaction et aux fautes**

# Expérience professionnelle

- **Valorisez les stages de 3<sup>ème</sup> et de seconde** 
	- S'ils sont en lien avec le projet d'orientation, axez votre écrit sur ce que cela vous a apporté, appris et ce que vous avez pu développer
	- S'ils ne sont pas en lien avec votre projet, axez votre écrit sur ce que cela vous a apporté à titre personnel (connaissance du monde du travail, travail en équipe, organisation) ou tout autre élément avec des compétences recherchés. Valorisez toujours votre expérience
	- Vous pouvez aussi parler des Jobs d'été ou des baby sittings, quelles sont les compétences acquises.

# Engagement citoyen

Vous avez forcément quelque chose à dire

- ▶ Vous avez par ex participé à des actions de solidarité à NDP, valorisez les
- Vous avez participé au cross solidaire, là encore mentionnez le
- Plus de 50% des terminales ont le PSC1… mettez le en avant et pourquoi?
- Certains sont JSP… quelles compétences avez-vous pu acquérir
- Vous encadrez des jeunes de votre club sportif, là encore c'est un engagement
- Vous êtes délégués, éco-délégués, membres du CVL, là encore à mettre en avant avec les compétences développées

# Préférence et autres projets

- Cette rubrique, composée de deux parties, doit être obligatoirement remplie
- **Préférence** : en quelques phrases « vous devez exprimer votre ou vos préférences entre les vœux formulés »
- **Autres projets** : « vous devez indiquer si vous avez déjà candidaté ou envisagé de candidaté hors Parcoursup »

(source Parcoursup)

**Questionnaire d'autoévaluation pour les licences de droit et de sciences**

« Lien accessible depuis Parcoursup pour chaque formation concernée

Permettent d'avoir un premier aperçu des types de connaissances et de compétences à mobiliser pour bien réussir leur entrée en licence de droit ou dans l'une des 14 licences scientifiques

Joindre l'attestation fournie avant le 6 avril dans votre dossier »

• (source Parcoursup)

# **Etape 3 : L'étude des vœux par l'équipe enseignante**

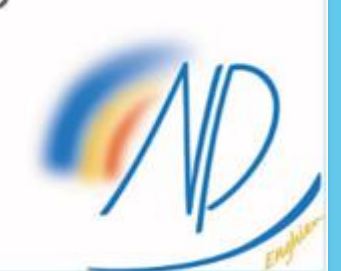

## Une extraction excel de vos vœux : discutés en conseil de classe

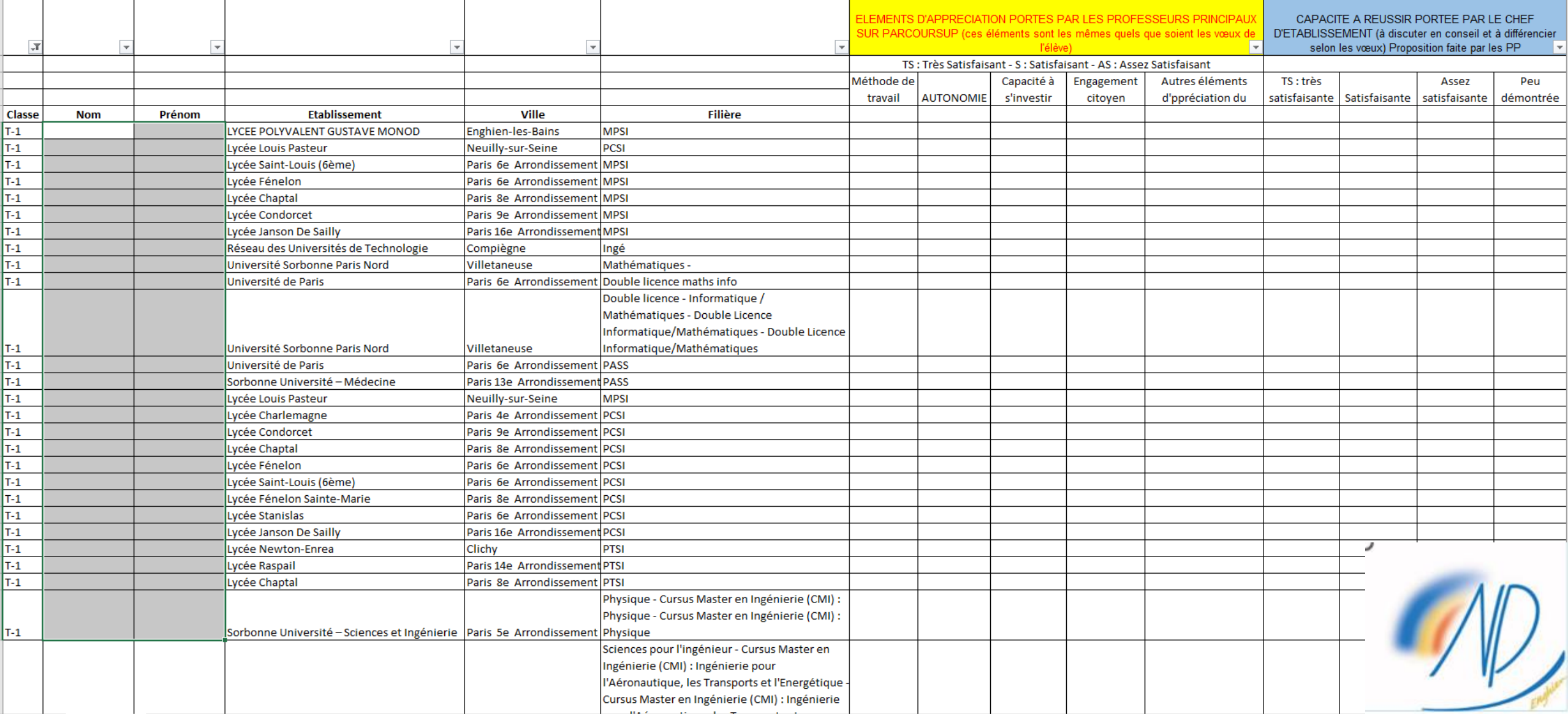

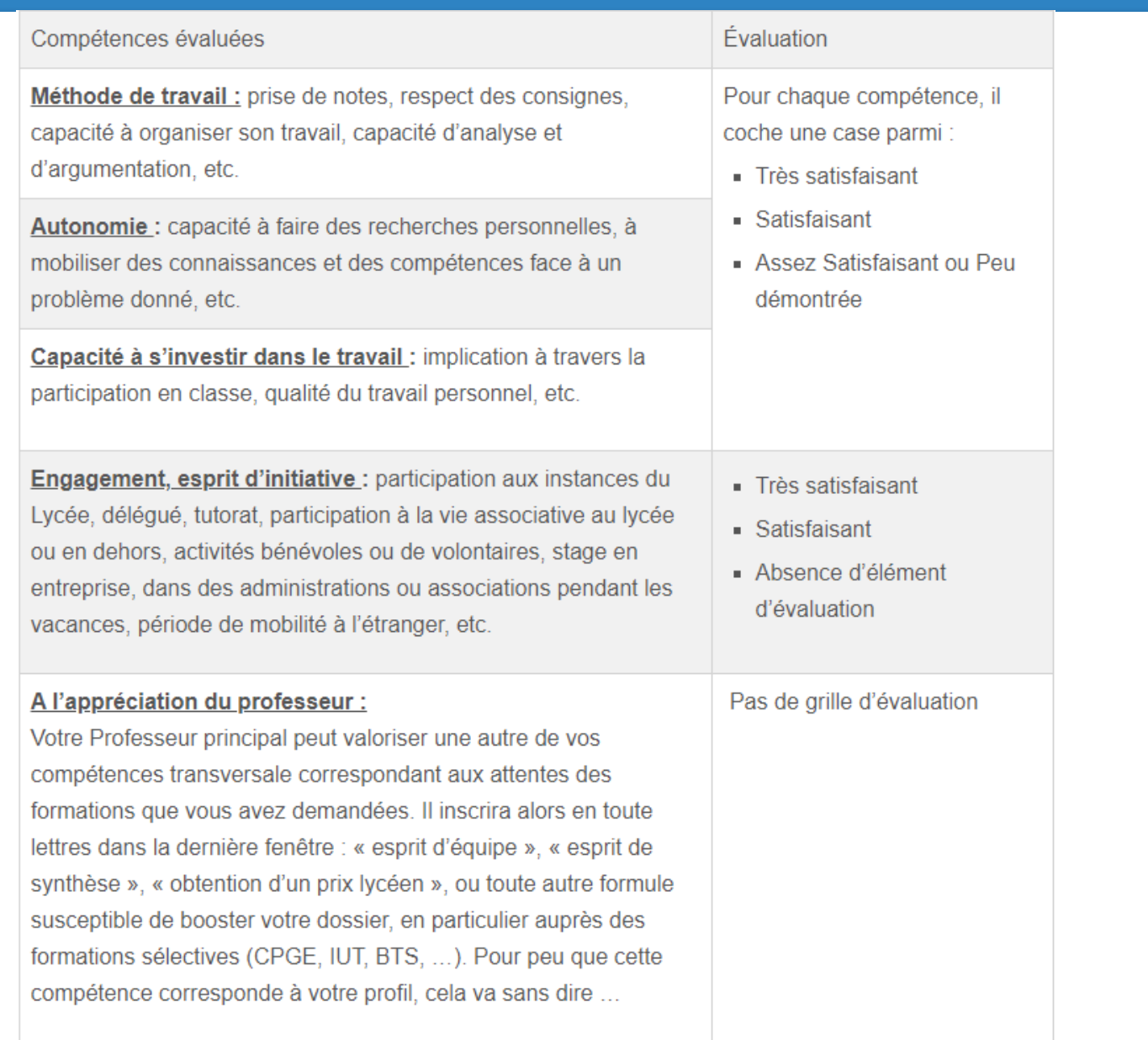

# Une remontée des notes quasi automatique

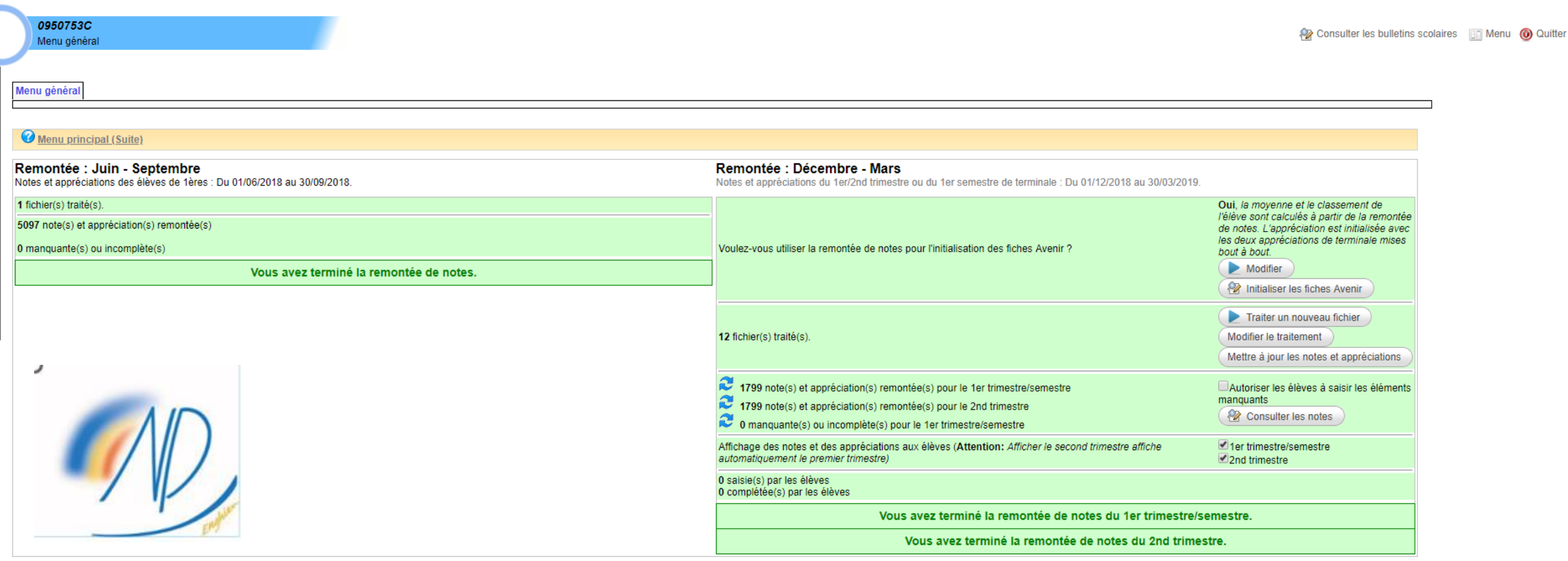

Notes - Parcoursup 2018

# Quelques éléments à compléter parfois

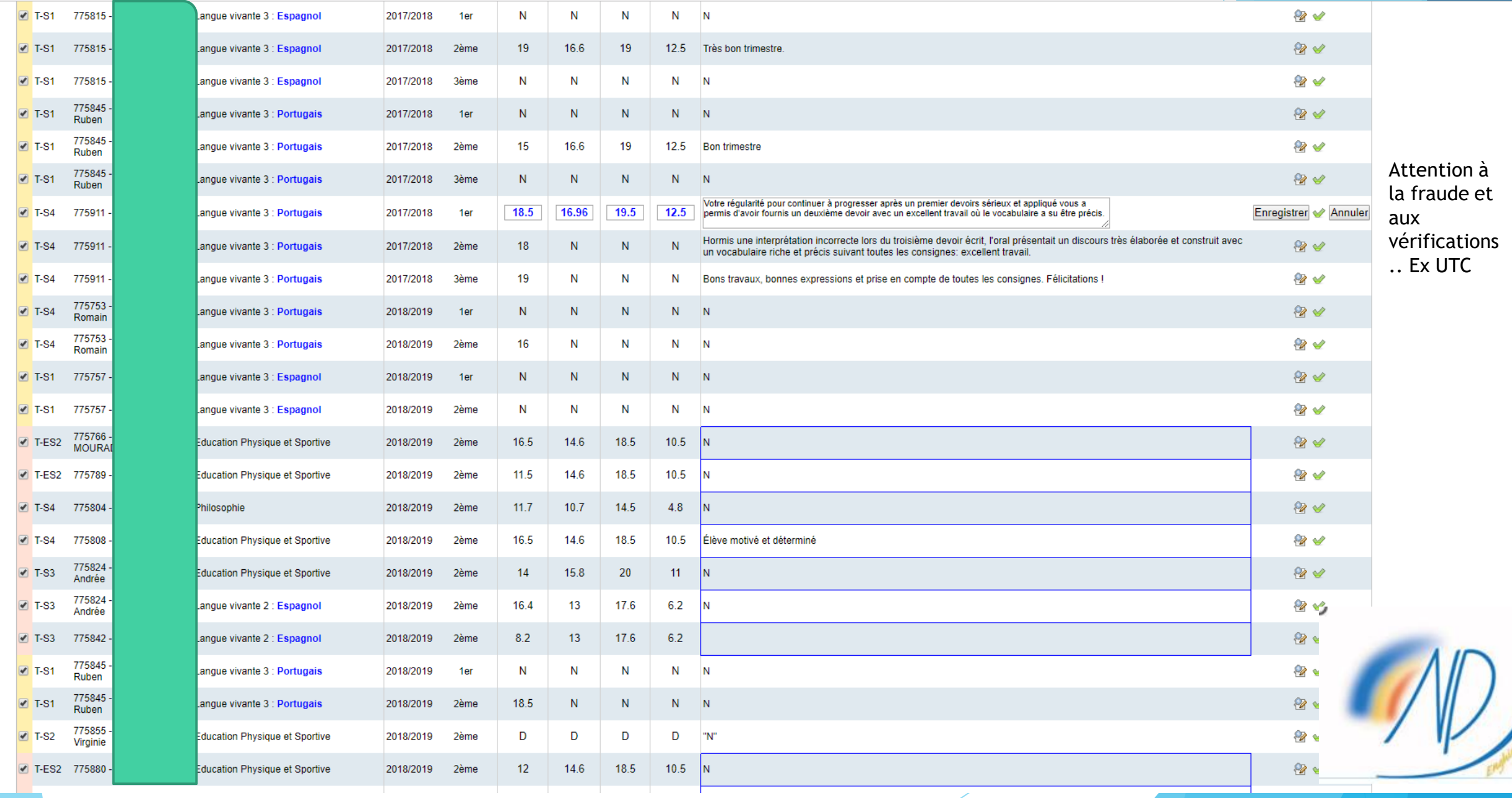

the contract of the contract of the

#### Légende

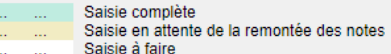

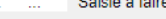

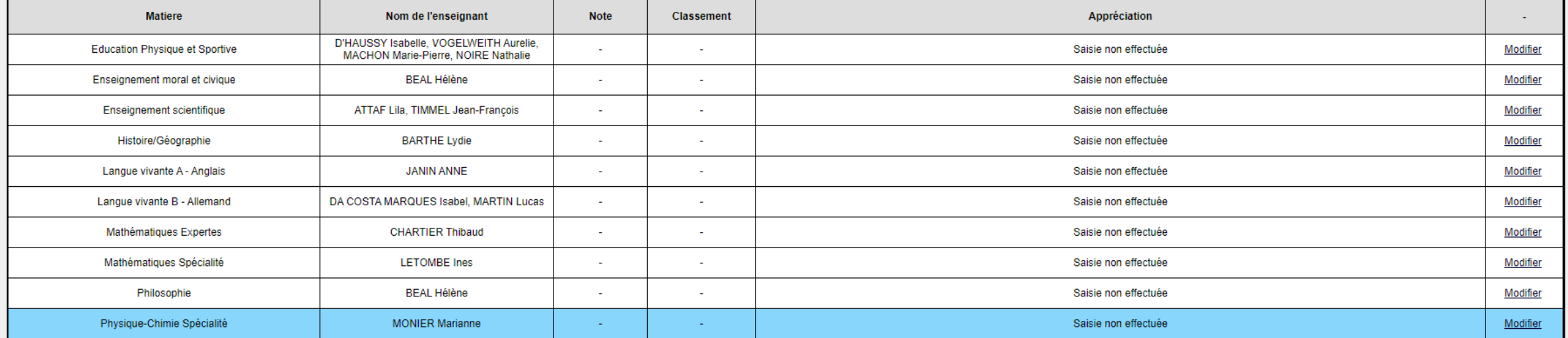

Voeu examiné

Voeu suivant

Sorbonne Université - Sciences et Ingénierie : C.M.I - Cursus Master en Ingénierie - Physique - Cursus Master en Ingénierie (CMI) : Physique

Afficher/Cacher

#### **Attendus nationaux:**

Il n'y a pas d'attendus nationaux définis pour cette formation.

#### Attendus de la formation :

La formation Cursus Master en Ingénierie nécessite une très bonne maîtrise des connaissances et compétences attendues en fin de terminale dans les disciplines scientifiques : mathématiques, physique-chimie ou science de l'

Elle requiert par ailleurs une curiosité scientifique, une forte motivation, une capacité à s'organiser et à conduire les différents types d'apprentissages proposés simultanément dans la formation (enseignements académique Elle nécessite également une ouverture sur des problématiques de sciences humaines et sociales (histoire des techniques, éthique, innovation, marketing, entreprise,...) et un intérêt pour une expérience à l'international.

Enfin, des aptitudes à travailler de façon autonome et en groupe, et à organiser son travail personnel tout au long des 5 années du cursus sont nécessaires.

Informations Saisie CE Suivi

Niveau des classes | Liste des élèves | Eleve

T--LES1 | T-ES2 | T--LES1 | T-S1 | T-S2 | T-S3 | T-S4 |

Classe : T-S3

Série : S

Liste des appréciations des enseignants :

Légende

- 
- Saisie complète<br>Saisie en attente de la remontée des notes and the same
- Saisie à faire  $\sim$

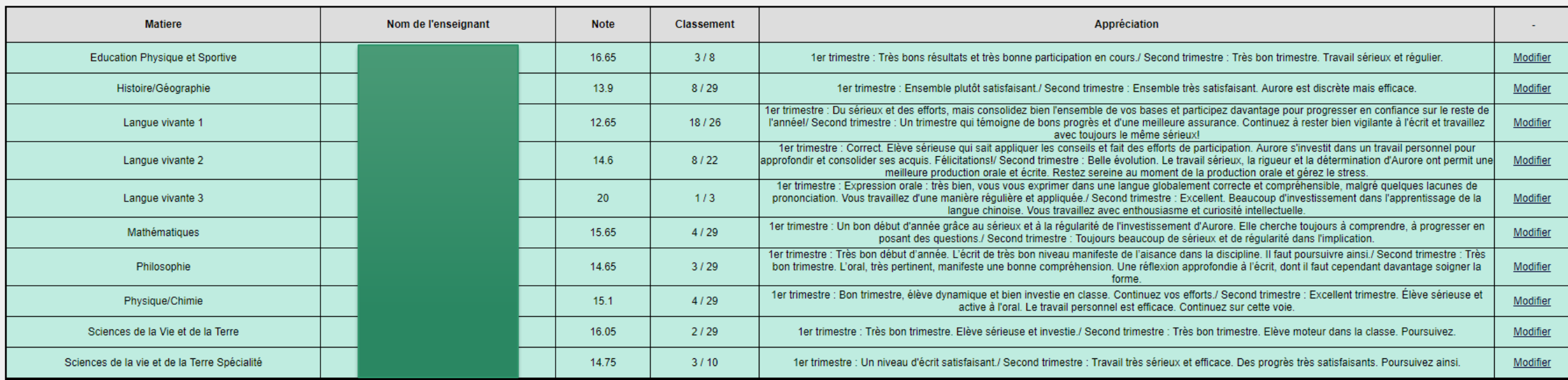

# **Etape 4 : Consulter les réponses des formations et formuler ses réponses**

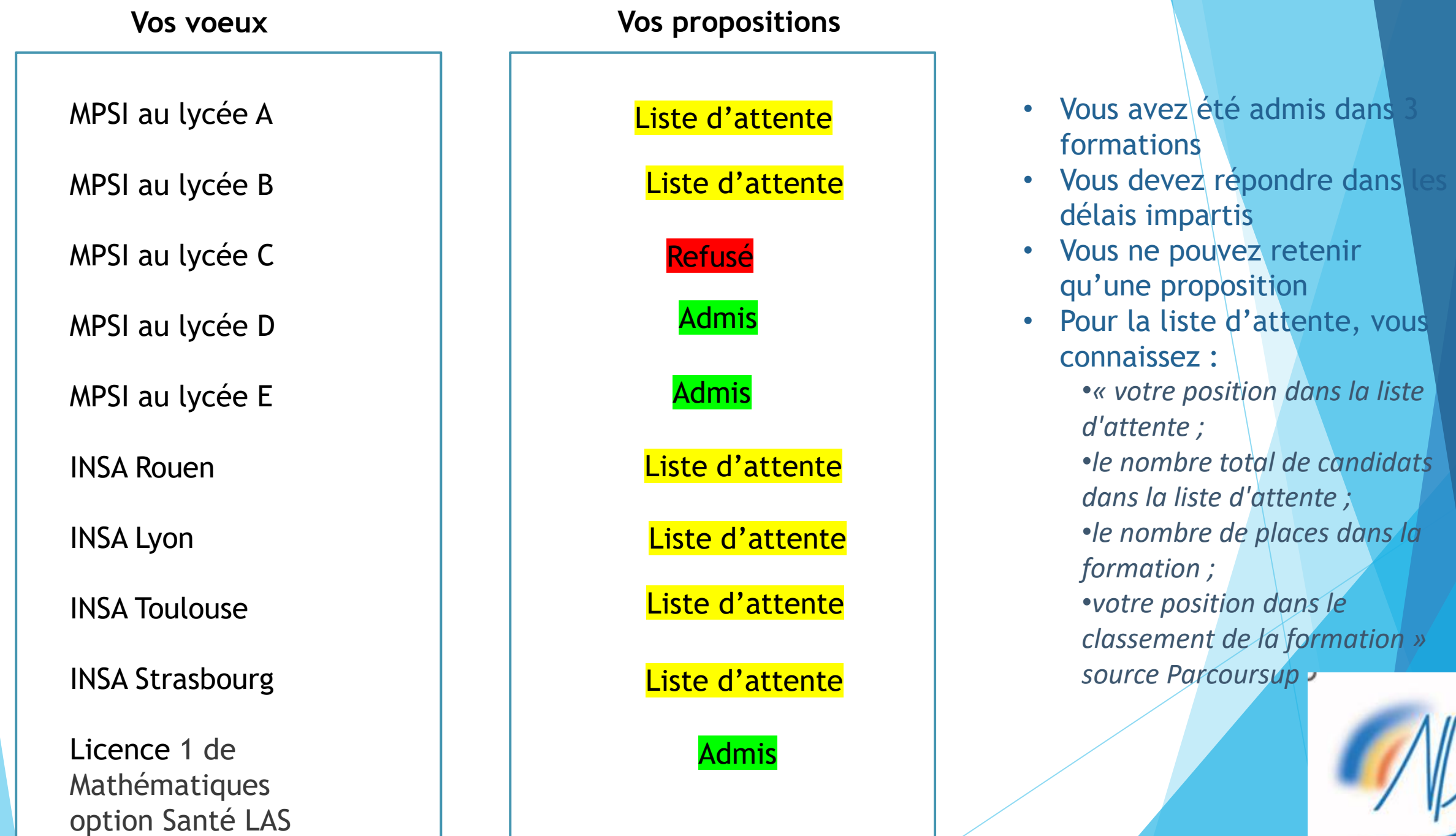

MPSI au lycée A MPSI au lycée B MPSI au lycée D MPSI au lycée E INSA Rouen INSA Lyon INSA Toulouse INSA Strasbourg Licence 1 de Mathématiques option Santé LAS

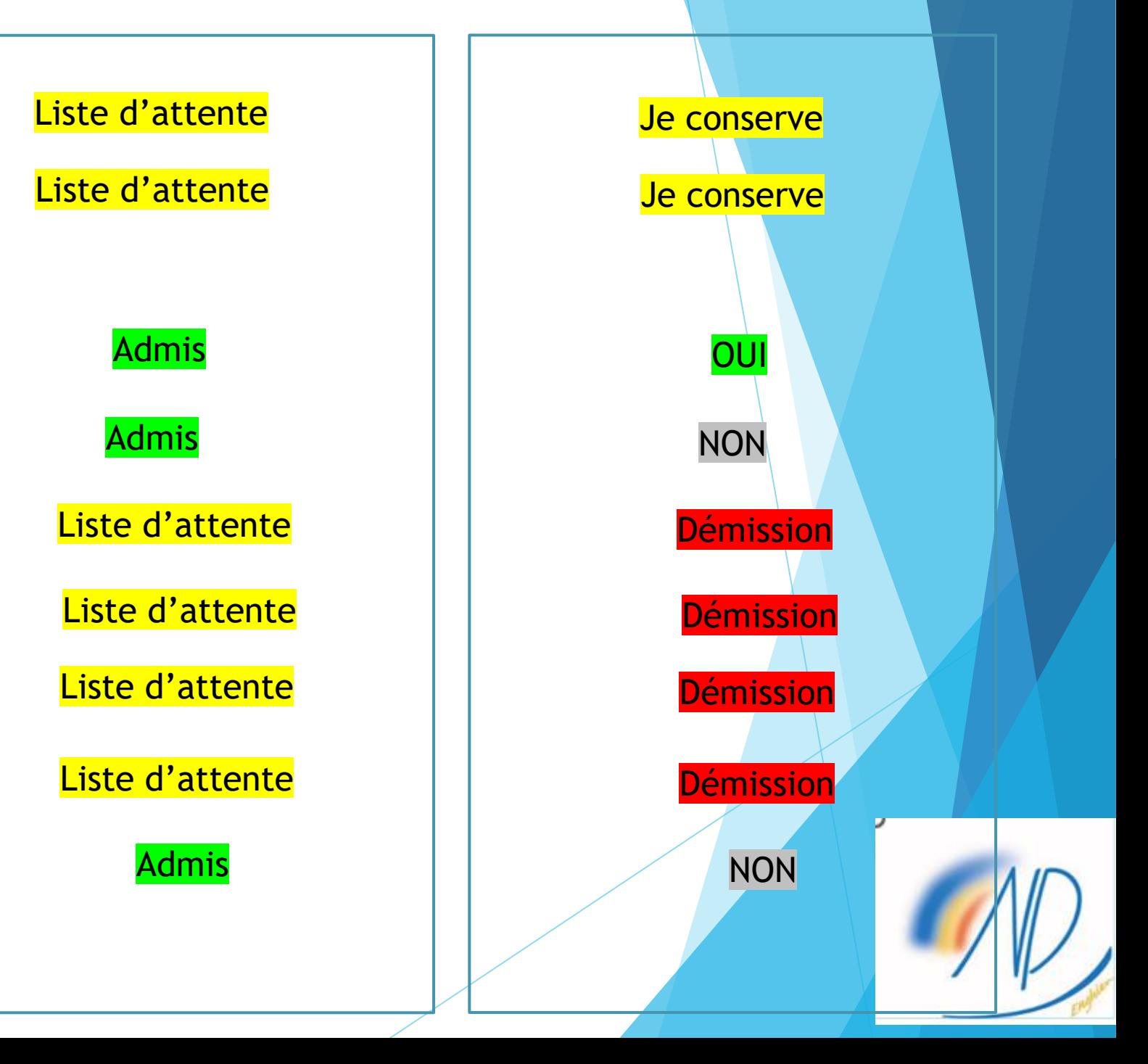

MPS1 au lycée A

MPSI au lycée B

MPSI au lycée D

MPSI au lycée E

INSA Rouen

INSA Lyon

INSA Toulouse

INSA Strasbourg

Licence 1 de Mathématiques option Santé LAS

Liste d'attente Liste d'attente Liste d'attente Liste d'attente Liste d'attente Admis Admis Admis Liste d'attente

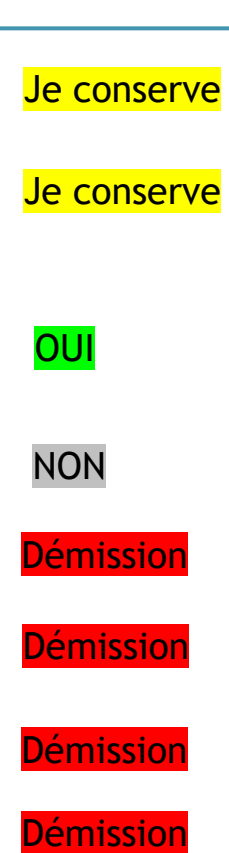

NON

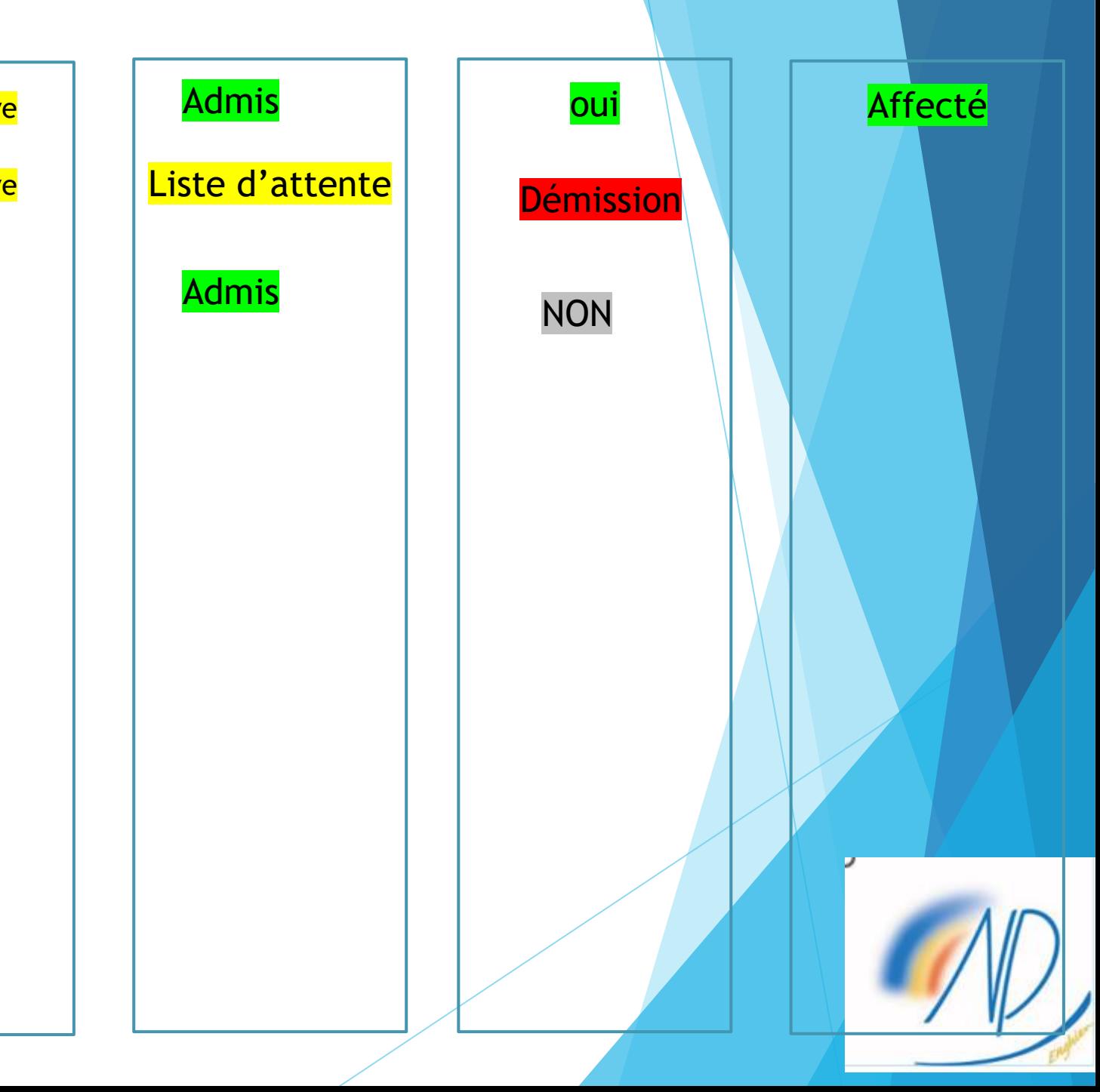

*« Vous pouvez conserver vos vœux en attente et suivre leurs évolutions jusqu'à la fin de la phase d'admission principale, c'est-à-dire le 13 juillet 2023. A compter de cette date, la proposition d'admission que vous avez acceptée sera considérée comme définitive »*. Source **Parcoursup** 

Vous pouvez utiliser une nouvelle fonctionnalité : le répondeur automatique :

« Exemple 1 : vous avez maintenu un vœu "en attente", vous avez donc programmé sur le répondeur automatique un seul vœu favori en attente. Si vous recevez une proposition pour ce vœu, elle sera acceptée automatiquement.

• Exemple 2 : vous avez déjà accepté une proposition et avez classé vos 3 vœux en attente. Si vous recevez une proposition d'admission pour le vœu "en attente" que vous avez classé en n°2, elle est alors acceptée automatiquement ; votre vœu n°3 en attente est supprimé tandis que votre vœu n°1 en attente est maintenu » source Parcoursup

Je déconseille. Il s'agit d'un enjeu important et il ne coûte rien à l'élève de regarder sa messagerie tous les jours

# Formalités administratives

# étudiant MesServices.etudiant.gouv.fr

### **VOS ÉTUDES**

Aide à la mobilité

**Parcoursup** 

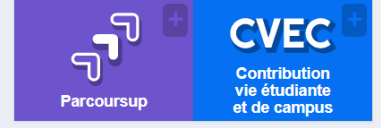

#### **VOS AIDES FINANCIERES**

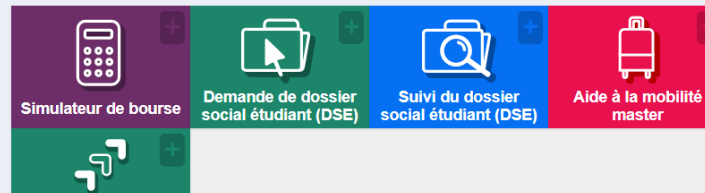

### **O** CVEC - CONTRIBUTION DE VIE<br>ETUDIANTE ET DE CAMPUS

Chaque étudiant en formation initiale dans un établissement d'enseignement supérieur doit s'acquitter de la CVEC pour s'inscrire dans son établissement : l'attestation CVEC sera exigée pour finaliser votre inscription.

La procédure d'acquittement, par paiement ou en faisant valoir son droit à exonération, pour les inscriptions pour l'année universitaire 2022-2023, est possible depuis le 2 mai 2022.

Pour en savoir plus :

etudiant.gouv.fr

**SÉCURISATION DE VOTRE**  $\bullet$ **COMPTE** 

#### **VOUS LOGER**

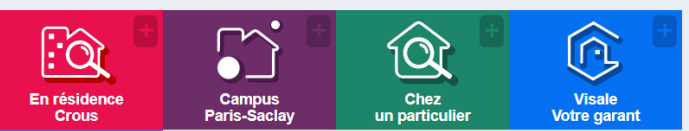

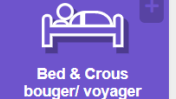

#### **GERER SON LOGEMENT CROUS**

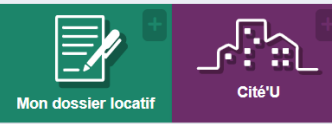

#### **SE RESTAURER**

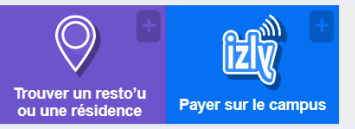

#### **EAIRE APPEL AIIY SERVICES CROILS**

#### Après vous être authentifié, cliquez sur "Mon profil" pour mettre à jour votre numéro de téléphone portable (ou le cas échéant l'adresse courriel de sécurité).

Des codes de sécurité peuvent vous être envoyés par SMS (ou le cas échéant sur l'adresse courriel de sécurité).

#### **O** CHANGEMENT D'INE

Si vous avez déjà demandé un DSE avec votre ancien INE, vous devrez avec l'envoi de votre DSE, ajouter un courrier en précisant votre nouvel INE et joindre un justificatif de cet identifiant.

Votre Crous procèdera à la modification de l'identifiant dans votre dossier.

#### **@** ADRESSE MAIL UNIQUE

UNE adresse mail = UN utilisateur (et pas une famille)

NB : c'est la raison pour laquelle certains dossiers issus de PARCOURSUP ne peuvent pas être créés automatiquement dans MesServices, et vous devez

# En cas de difficultés

Des tutos sur https://www.orientation.com/articles/parcoursup/tuto-parcoursupformuler-voeux

0 800 400 070

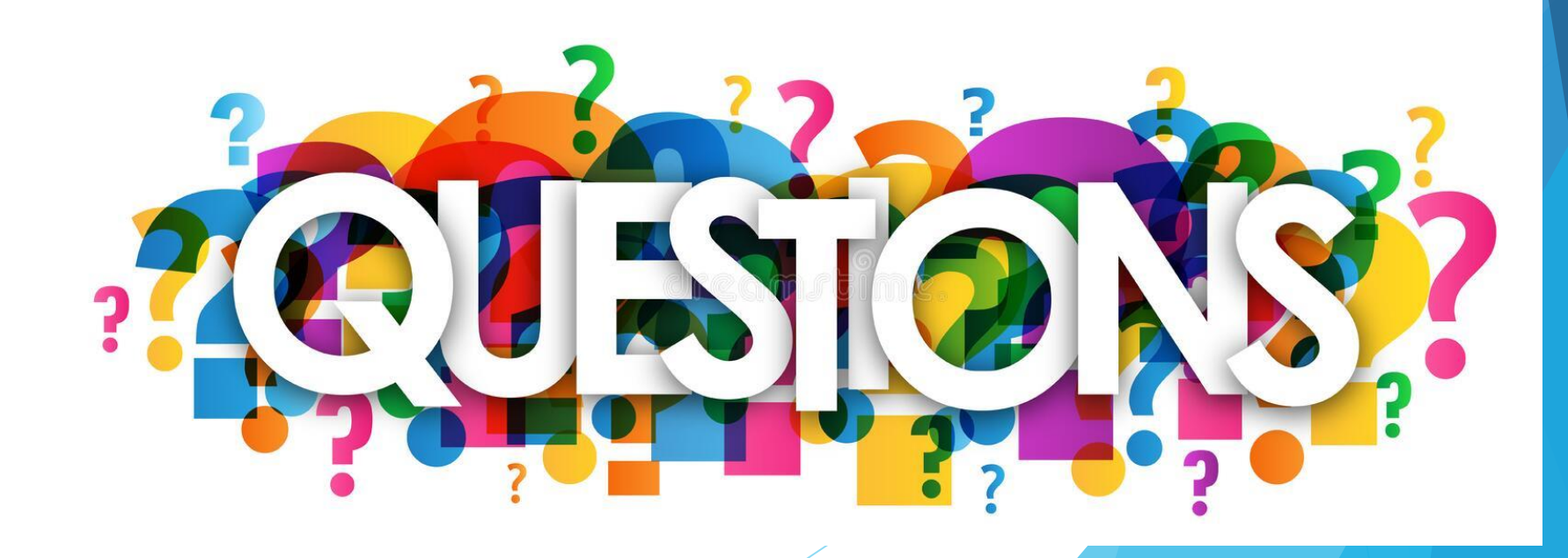

- Faut-il joindre une lettre de motivation supplémentaire en cas de candidature en classe préparatoire?
	- **Tous les éléments nécessaires à l'étude des dossiers sont notifiés lors de la saisie des** vœux. Cela dépend des établissements
- ▶ Quid des possibilités d'internats. Si on souhaite une place en internat, faut il faire 2 sous-vœux pour la même formation?
	- If faut faire effectivement une inscription en externat et en internat qui ne compte que pour un seul sous-voeu
	- Pourquoi préciser que nos enfants ne doivent pas postuler à des écoles supérieures s'ils ne sont pas éligibles? Chacun a ses chances
		- Il suffit d'avoir écouté l'intervention et d'avoir lu les éléments d'analyse pour comprendre que toutes les écoles ne sont pas accessibles à tous

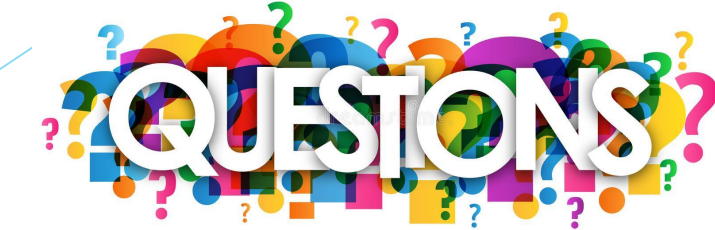